# 크로스 플랫폼을 지원하는 증강현실 구현 앱의 설계 및 개발

조재익<sup>\*</sup> · 전제응<sup>\*</sup> · 배동현<sup>\*</sup> · 윤현수<sup>\*</sup> · 최병윤<sup>\*</sup>

\* 동의대학교

Design and Development of Implementation of augment reality application with support cross-platform

Jae-ik Jo<sup>\*</sup> · Je-eung Jeon<sup>\*</sup> · Dong-hyeun Bae<sup>\*</sup> · Hyeon-su Yoon<sup>\*</sup> · Byeong-yoon Choi<sup>\*</sup> \* Dong-Eui University E-mail : kke0949@naver.com

# 요 야

본 연구에서는 여러 플랫폼에서 실행가능하며 누구나 손쉽게 증강현실을 구현하는 앱을 설계하고 개발하였다. 크로스 플랫폼 형태로 PC와 모바일(안드로이드, iOS)에서 동작하며 사용자들이 앱 안에 서 증강현실의 좌표가 되는 마커와 구현될 모델을 선택할 수 있도록 하여 증강현실 구현의 진입장벽 을 낮추고자 한다. 앱은 Unity 3D 엔진과 오픈소스 증강현실 SDK인 ARToolkit으로 구성된다. Unity 3D는 UI와 마커, 그리고 모델 오브젝트를 구현하고 ARToolkit과 연동되어 크로스 플랫폼 개발을 위 한 메인 엔진으로써 사용된다. 본 논문은 증강현실 구현 앱의 설게 및 제작 방식을 제시하고 앱의 사용 예시를 설명한다.

## ABSTRACT

In this research, we design and develop an app that can be run on multiple platforms and easily realize augmented reality. It works on PC and mobile (Android, iOS) in cross platform and users want to lower the barriers to entry of augmented reality by allowing users to select the marker to be augmented reality coordinates and the model to be implemented within the app. The app consists of Unity 3D engine and ARToolkit, an open source augmented reality SDK. Unity 3D integrates UI, markers and objects, and is used as the main engine for cross-platform development. This paper presents the design and production method of the augmented reality application and explains the use examples.

#### 키워드

Augment reality, Augment reality implementation, Unity 3D, Cross-platform, ARToolkit

# Ⅰ. 서 론

증강현실(AR : Augmented Reality)은 사용자가 현실세계에서는 눈으로 볼 수 없는 가상의 물체 를 현실과 겹쳐보이게 하는 기술이다. 의료, 방송, 건축 등 다양한 분야에서 증강현실을 활용하기 위해 개발되고 있으며, 스마트폰과 증강현실 기술 을 결합한 어플리케이션 또한 많이 개발되고 있 다[1].

최근에는 세계적으로 증강현실을 이용한 게임 이 유행하기도 하였으며, 기존의 내비게이션에 증 강현실 기술을 더하여 편리성을 높여준 사례도 있다. 이처럼 증강현실 기술에 대한 활용도는 점

점 높아지고 있는 추세이다. 그러나 아직까지도 증강현실이라는 이름은 많은 사람들이 낯설게 느 끼거나, 다가가기 어려워하는 것이 현실이다.

본 논문에서는 Unity 3D 엔진과 오픈소스 증강 현실 라이브러리인 ARToolkit을 이용하여 많은 사 람들이 증강현실을 손쉽게 접하고 구현할 수 있 도록 PC와 모바일에서 실행 가능한 어플리케이션 을 설계 및 구현하였다. 그리고 Unity 3D의 크로 스 플랫폼 빌드 기능을 이용하여 개발된 앱의 동 작을 확인하였다.

# Ⅱ. ARToolkit과 Unity 3D의 연동

2.1 ARToolkit의 개요

ARToolkit이란 오픈소스 증강현실 라이브러리 로, 카메라를 통해 촬영하는 영상에서 사각형의 여러 문양의 마커를 트래킹하여 영상에서 인식된 마커를 기준으로 x, y, z축의 좌표를 생성하여 특 정 좌표에 3D 모형의 가상의 물체(모델)를 출력시 키는 것으로 손쉽게 증강현실을 구현하게 한 다.[2]

원본 라이브러리는 OpenGL을 이용하여 제작되 었으며 여러 개발자들에 의해 각 Windows, Linux, Android, iOS 등 다양한 플랫폼에서 사용가능하도 록 포팅되어 배포되고 있다. 본 논문에서는 Unity 3D 엔진에서 사용할 수 있도록 제작된 ARToolkit for Unity 패키지를 사용하였다.

## 2.2 Unity 3D에서의 증강현실 사용

Unity 3D는 3차원 비디오 게임이나 건축 시각 화 등의 컨텐츠를 제작하기 위한 엔진으로 직관 적인 GUI로 사용하기가 쉬우며 간편하게 여러 플 랫폼으로의 빌드가 가능하다.[3]

Unity 3D에서의 증강현실 구현을 위해 Unity 3D 프로젝트에서 ARToolkit for Unity 패키지를 Import 시켜 Unity와 연동시킨다. 그 후 Import된 각각의 스크립트들를 오브젝트에 연결시킴으로써 증강현실을 구현할 수 있다.[4]

아래의 [그림1]은 ARToolkit을 이용하여 구현한 증강현실을 PC에 연결한 웹캠을 통해서 촬영한 것이다. 하단에 보이는 Hiro라고 적힌 사각형이 마커로, 카메라가 마커를 인식하면 ARToolkit 라 이브러리는 마커를 중심으로 좌표를 생성한 후 그 위에 3D 모델을 출력하도록 설정한다.[5]

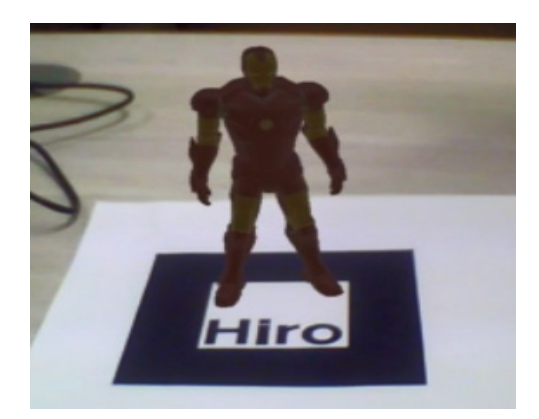

그림 1. ARToolkit을 이용해 구현한 증강현실

#### 2.3 AssetBundle

사용자가 원하는 3D 모델링 파일을 출력하기 위해서 해당 3D 모델링 파일을 추가하고, 선택하 는 기능이 필요하게 된다. ARToolkit은 어플리케

이션을 Build할 때, 자신이 출력되길 원하는 모델 을 지정하여 Build 시켜야 한다.

원하는 모델링을 추가 및 선택하여 출력하기 위해서 Unity 3D에서 제공하는 AssetBundle기능을 이용한다. Unity 3D에서 사용되는 사운드, 텍스트, 머터리얼 등의 파일들을 Asset이라고 부르는데, 이 Asset들을 묶어놓은 것을 AssetBundle이라고 말한다. Asset들로 구성된 AssetBundle을 웹 서버 에 업로드 해 둔 상태에서 앱 실행 중에 원하는 모델을 선택하면 WWW 클래스를 이용하여 서버 에서 AssetBundle을 받아 안의 Asset들을 Load하 여 모델을 꺼내오게 된다.

이 기능을 사용하여 어플리케이션을 Build 할 때 미리 모델링 파일을 넣어놓지 않고, 서버에 모 델링 파일을 업로드하기만 하면 사용자가 원하는 모델링을 다운로드하여 사용이 가능해진다.

## Ⅲ. 애플리케이션의 설계 및 구현

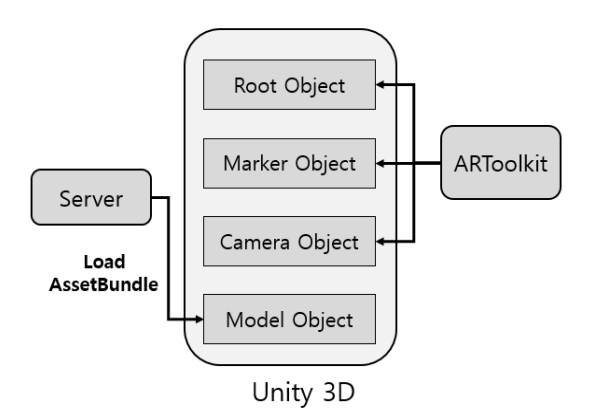

그림 2. 증강현실 앱 구성도

증강현실 구현 앱의 구성은 [그림 2]의 모습으 로 보여진다. 4개의 핵심 오브젝트를 통해 증강현 실이 구현되며 Root 오브젝트, Marker 오브젝트, Camera 오브젝트는 ARToolkit 라이브러리의 스크 립트가 사용되며 Model 오브젝트는 AssetBundle 기능을 이용하여 서버에서 Load된다.

어플리케이션에서 모델을 선택할 경우 서버에 저장되어 있는 3D 모델링 파일에 대한 정보를 받 아와 사용자에게 보여주고, 원하는 3D 모델을 선 택하게 되면, 서버에서 해당 모델의 정보를 서버 로부터 가져와 오브젝트를 생성하고, 카메라를 통 해서 마커를 인식 시켰을 때, 마커가 있는 위치 위에 3D 모델을 출력하도록 하였다.

 그림 3은 실제 스마트폰에서 동작하고 있는 사 진으로 웹 서버에서 AssetBundle로 Load된 모델 을 증강현실로 구현하고 있다.

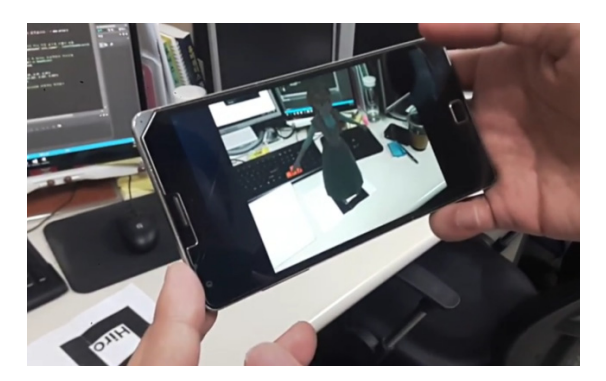

그림 3. 실제 동작 사진

#### Ⅳ. 결 론

Unity3D 엔진과 ARToolkit SDK를 이용하여 사 용자들이 원하는 3D 모델을 증강현실로 구현할 수 있는 어플리케이션을 개발하였으며, 모바일로 간편하게 이용이 가능하다. PC로 이용할 경우에 도 웹캠만 있다면 어렵지 않게 증강현실을 구현 할 수 있다. 지금까지 개발자가 만든, 모델이 정 해져있는 증강현실만을 보고 체험하는 것이 아닌 사용자가 원하는 것을 직접 증강현실로 구현하고, 체험할 수 있다는 점에서 증강현실에 대한 진입 장벽을 낮추는 효과가 있을 것으로 기대된다.

향후 연구로는 출력된 3D 모델을 직접 조작할 수 있는 기능을 추가하여 사용자들로 하여금 다 양한 동작을 할 수 있게 하여 앱의 활용성을 높 이는 연구가 요망된다.

## 참고문헌

[1] 손원영, 홍현기, "ARToolKit을 이용한 스마 트폰에서 증강현실 구현", 대한전자공학회 하계학 술대회 제33권 1호, 2010년 6월

[2] Daniel Wagner, Dieter Schmalstieg, "ARToolKitPlus for Pose Tracking on Mobile Devices", Institute for Computer Graphics and Vision, Graz University of Technology, 2007년 2 월

[3] Unity 3D Site : https://unity3d.com/A

[4] ARToolkit Documentation Site : https://artoolkit.org/documentation/

[5] 오평, 김은주, 김선정, 송창근, "ARToolkit을 이용한 증강현실 펫 게임", HCI 2013 학술대회, 2013년 1월